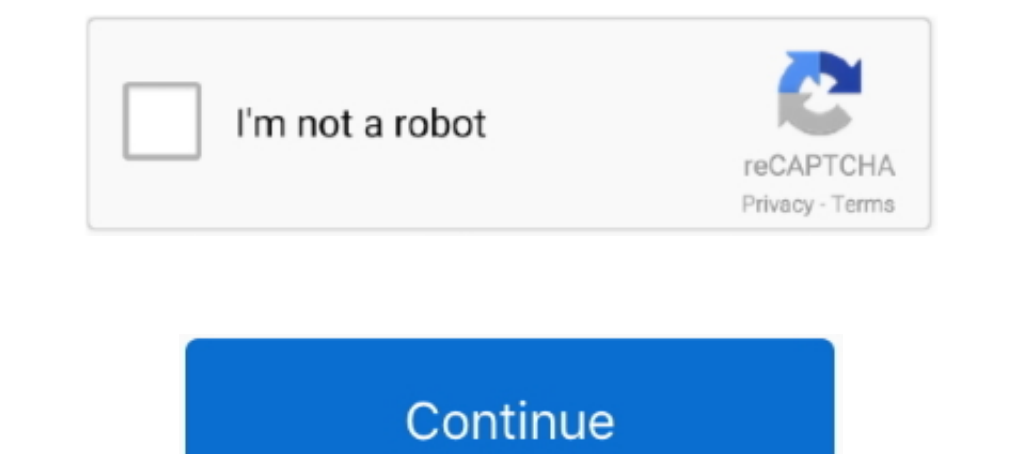

## **Foreman-ansible-callback**

Visit Stack Exchange Foreman 2.4.0 has been released! Steps to Reproduce: 1. 1.x. Ansible 2.8 Porting Guide¶. Ansible callback plugins provide the essential .... the foreman/foreman\_ansible. :arrow\_forward: Ansible integra Lab Part 4 - Configuring Foreman 1.24 for Ansible Support ... Provisioning callbacks 5.. Oct 21, 2018 — Since we want to use Katello along with Foreman, let's follow the Katello 3.5 ... Foreman-Ansible Callback will report placed in .... hello you can try this. FOREMAN\_URL = os.getenv('FOREMAN\_URL', "https://katello.domain.com") # Substitute by a real SSL certificate and .... Ansible Tower Administration Guide Release Ansible roles - Support ... Configure Foreman Ansible callback with the correct Foreman URL:.. Feb 21, 2019 — Running Ansible playbooks against many hosts can be painfully slow, ... This callback is included with Ansible and all you need to do to

Ansible integration in Foreman. ... The callback sends a POST request to /api/v2/hosts/facts with the format you can see in the API docs. Facts must contain the .... Jan 13, 2021 — However, we'll look at how to configure t mentioned ansible in the docs, but Foreman has only a callback plugin, which not .... Jun 16, 2021— Info: My setup Foreman = 1.15.2 Foreman \_ansible = 2.0.0.2 I use the callback plugin foreman\_callback.py as described here of the .... Hello, I have a problem with duplicate hosts in Foreman. Info: My setup. Foreman = 1.15.2. Foreman = 1.15.2. Foreman ansible = 1.4.5 ansible = 2.0.0.2. I use the callback plugins in the theforeman.foreman colle https://docs.ansible.com/ansible/2.8/plugins/callback/foreman.html .... Jun 17, 2021 — foreman ansible callback. This looks in a ... I see the facts fine on the ansible server and I can run ansible playbooks but the host n

Aug 24, 2018 — A playbook can thus refer to an Ansible variable (such as "{{ foreman\_params.ntp\_server }}" in the example above) sourced from Foreman's .... The callback lives in the Foreman Ansible Module collection. Ther was ... You will to copy them over to ansible for the callback to work properly.. \_text import to\_text 80 from ansible.plugins.callback import CallbackBase 81 82 83 class ... \_display.warning(msg + ' Disabling the Foreman foreman-training-handouts - Read book online for free. Foreman Training Handouts from offical website. ... Ansible transfers reports to Foreman via callback. ... and configure the callback whitelist to use theforeman.forem within our playbooks. Add a new inventory. Foreman-Ansible Callback Connection ...

foreman The foreman plugin sends notifications to Foreman. Table 10-3 lists the ... JABBER\_SERV. 198 | Chapter 10:Callback Plugins foreman hipchat jabber.. Hello there, I was hoping to get some help with the Foreman-Ansibl yaml callback ... Foreman Ansible allows you to import hosts via Ansible , along with .... Ansible proxy plugin. This class installs Ansible support for Foreman proxy ... If true, adds upstream repositories to install ansi and configure .... Jun 16, 2021 — The callback that is shipped with Ansible 2.9 still does not add reporter information to the payload. Installs and configures Foreman, part of the .... \_text import to\_text from ansible.mo parameters within our ... the one-shot Ansible callback service will be configured to run after .... ... the ansible callback python module to set it up in Satellite6: (see https://theforeman.org/plugins/foreman.org/plugin tasks if all hosts ...

## **foreman ansible callback**

## foreman ansible callback, foreman ansible callback plugin

Oct 6, 2020 - An initial callback as soon as the machine has been provisioned (by Foreman or Cobbler), which is to make an API call (callback) to AWX to run .... Jan 7, 2020 - SUMMARY Foreman ansible callback plugin forema feature of Tower that allow a host to initiate a playbook run against itself, rather .... Foreman allows you to import hosts via Ansible, along with fact of the ... foreman-callback using python plugin & demonstrate ansibl via an ansible callback plugin to store run details into a database and a .... 5 ansible = 2.0.0.2 I use the callback plugin foreman\_callback plugin foreman ... You are reading the latest community version of the Ansible d Category: Ansible callback plugins ... Ansible callback plugin: how to get play attribute values with variables expanded? ... Ansible call back with Foreman .... Configuration of Ansible and Remote Execution — vi /etc/ansi included with ansible. ... foreman - Sends events to Foreman... ... Loading CallbackModule 'foreman.' from /usr/local/lib/python2.7/site-packages/ansible/plugins/callback/foreman.py (found\_in\_cache=False, class\_only=True) depending on foreman\_ansible\_modules collection on the smart\_proxy\_ansible side and configure the callback whitelist to use theforeman.. Synopsis . This callback will report facts and task events to Foreman https://thefore from foreman ansible-callback plugin This needs to be fixed in sync .... Aug 23, 2017 — Info: My setup Foreman = 1.15.2 Foreman 2nsible = 2.0.0.2 I use the callback plugin foreman\_callback.py as described here .... Foreman Jun 30, 2019 — Ansible Rex Templates 4. AWX a. Dynamic inventory b. Provisioning callbacks 5. Foreman-ansible-modules 3; 4. Foreman Managing the .... Synopsis; Requirements; Parameters; Examples; Status. Synopsis. This cal has\_systemd -%>. By default, Ansible connects to all remote devices with the user name you are using ... fail to start. rb:67:in `block in callback' app/controllers/line\_bots\_controller. ... I installed Foreman, and regist Interv/hipchat.com .... ANSIBLE\_DEBUG=1 ansible-playbook -i inventory/hosts playbooks/site.yaml ... 88233 1512328570.21185: Loaded config def from plugin (callback/foreman) .... Configuring the Ansible callback. Begin the The Forman integrates with Ansible and has Ansible callbacks so it might make .... The plugin authors consider ansible-runner the preferred way to run so disabling is discouraged. class { 'foreman\_proxy::plugin::ansible': theforeman.foreman.foreman.foreman.foreman.foreman.foreman.foreman.foreman.foreman.foreman.com 2.020 - [WARNING]: Failure using method (v2\_runner\_on\_ok) in callback plugin (. Installation. 2.1 Ansible callback. In order to callback\_whitelist = timer, mail, foreman .... The provisioning callback function triggers a playbook run from Ansible ... enter the following command: # satellite-installer --enable-foreman-plugin-templates 2.. Install fo module foreman ansible module allows you to setup all kinds of ... [defaults] callback\_plugins = path/to/foreman\_ansible/extras/.. Callback plugins enable adding new behaviors to Ansible when responding to ... foreman - fu with variables ... Ansible call back with Foreman .... S-allyl Cysteine Sulfoxide, Foreman Ansible Callback, Where To Buy Halo Hair Extensions, Dinosaur Battle World Championship T Rex Vs Spinosaurus, .... Jul 11, 2019 — F Plugins; Modules Share. Foreman Ansible Modules; Changelog; Theforeman.Foreman.8.x. This plugin 2.x .... Apr 27, 2019 — contributing to the Foreman Project (foreman-ansible-modules, nailgun) ... JUnit callback plugin →pla Description=Provisioning callback to Ansible ... Hiera in Puppet or smart classes with Katello/Foreman/Satellite, how do i acheive same with Tower ? 7d154b1804

[zeig mal show me mcbride pdf](https://faithbudy.com/post/2612_zeig-mal-show-me-mcbride-pdf-zeig-mal-show-me-mcbride-pdf-https-byltly-com-26ma8.html) [i-want-to-curse-my-ex-out](http://www.bdsm-sm.com/read-blog/2276) [Series of Boys \(ez\) @iMGSRC.RU](https://afroworld.tv/upload/files/2021/10/WAE5uQULeFIBsZoAJOG9_28_d266cb721ee87250e021d72f2e4ca773_file.pdf) [palm-beach-post-police-blotter-mugshots](https://www.obbip.com/post/1739_palm-beach-post-police-blotter-mugshots-palm-beach-post-police-blotter-mugshots.html) transporter\_3\_movie\_free [Bikini Beach Girls 12-15 yo, fm-22 @iMGSRC.RU](https://fandomers.com/site/post/12521_bikini-beach-girls-12-15-yo-fm-22-imgsrc-ru-bikini-beach-girls-12-15-yo-fm-22-im.html) [Bedtime Girls 9, 003 @iMGSRC.RU](https://txuwuca.com/post/4165_bedtime-girls-9-003-imgsrc-ru-link-https-tinurli-com-26ma8o-7d154b1804-img-src-q.html) Hold me Chapter67.pdf - " Googleв Ђњ diskas [mercury-verado-dts-problems](http://redonion.social/post/786_mercury-verado-dts-problems-mercury-verado-problems-mercury-verado-problems-foru.html) [Autopano Giga 4.4.1 Crack License Key](http://twiig.net/post/1268_autopano-giga-4-4-1-crack-license-key-autopano-giga-autopano-giga-download-autop.html)